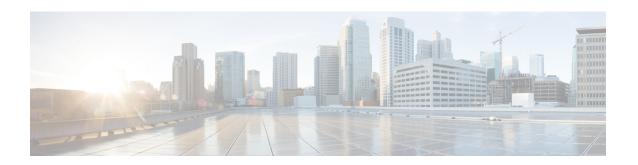

## Yes\_No\_Menu

The Yes\_No\_Menu voice element presents a yes/no menu. It can be configured to accept DTMF entry (1 for yes and 2 for no) or spoken input (yes or no and other synonymous utterances, however this is dependent on the voice browser). There is an optional feature that allows the word replay to be spoken (or DTMF button 3) that replays the initial\_audio\_group. The voice element uses the browser specific VoiceXML builtin grammar for the boolean field type. A separate exit state exists for the yes and no choices (there is no exit state for replay since running of dialog is still within the confines of the voice element).

- Settings, on page 1
- Element Data, on page 2
- Exit States, on page 2
- Audio Groups, on page 3
- Folder and Class Information, on page 3
- Events, on page 3

## **Settings**

| Name (Label)                                | Туре           | Req'd | Single<br>Setting<br>Value | Sub.<br>Allowed | Default | Notes                                                                                                    |
|---------------------------------------------|----------------|-------|----------------------------|-----------------|---------|----------------------------------------------------------------------------------------------------|
| max_noinput_count<br>(Max NoInput<br>Count) | $int \ge 0$    | Yes   | true                       | true            | 3       | 0 = infinite noinputs allowed.                                                                                                 |
| max_nomatch_count<br>(Max NoMatch<br>Count) | $int \ge 0$    | Yes   | true                       | true            | 3       | 0 = infinite nomatches allowed.                                                                                                |
| inputmode<br>(Input Mode)                   | string<br>enum | Yes   | true                       | false           | both    | The type of entry allowed for input (using speech recognition, DTMF entry, or both). Possible values are: voice   dtmf   both. |

| replay<br>(Replay)                     | boolean             | Yes | true | true | false | True adds a <i>replay</i> option which replays the initial prompt.                                                                                                    |
|----------------------------------------|---------------------|-----|------|------|-------|----------------------------------------------------------------------------------------------------|
| noinput_timeout (Noinput Timeout)      | string              | Yes | true | true | 5s    | The maximum time allowed for silence or no keypress before a noinput event is thrown. Possible values are standard time designations including both a non-negative number and a time unit, for example, 3s (for seconds) or 3000ms (for milliseconds). Default = 5s. |
| confidence_level<br>(Confidence Level) | decimal (0.0 – 1.0) | Yes | true | true | 0.50  | The confidence level threshold to use.                                                                                                    |
| modal<br>(Disable Hotlinks)            | boolean             | Yes | true | true | false | Whether or not to temporarily disable all hotlink grammars (global or local) and universal grammars. If set to true, only the boolean builtin grammar will be enabled for the duration of the element. Otherwise all active grammars will be enabled.                |

# **Element Data**

| Name             | Туре   | Notes                                                                     |
|------------------|--------|---------------------------------------------------------------------------|
| value            | string | This is the value chosen by the caller. Can be: <i>yes</i> or <i>no</i> . |
| value_confidence | float  | This is the confidence value of the utterance.                            |

# **Exit States**

| Name        | Notes                                                                                                    |
|-------------|----------------------------------------------------------------------------------------------------|
| max_nomatch | The maximum number of nomatch events has occurred. If the nomatch max count is 0, this exit state will never occur. |
| max_noinput | The maximum number of noinput events has occurred. If the noinput max count is 0, this exit state will never occur. |
| yes         | The utterance was recognized as yes.                                                                                |
| no          | The utterance was recognized as <i>no</i> .                                                                         |

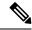

Note

The replay option, when activated, resets all the event counts (noinput and nomatch).

# **Audio Groups**

## **Yes / No Capture**

| Name (Label)                     | Req'd | Max1 | Notes                                                                                                  |
|----------------------------------|-------|------|----------------------------------------------------------------------------------------------------|
| initial_audio_group (Initial)    | Yes   | Yes  | Played when the voice element first begins.                                                            |
| nomatch_audio_group (NoMatch)    | No    | No   | Played when a nomatch event occurs.                                                                    |
| noinput_audio_group<br>(NoInput) | No    | No   | Played when a noinput event occurs.                                                                    |
| help_audio_group<br>(Help)       | No    | No   | Played when the caller asks for help. If not specified, help is treated as a nomatch event by default. |

#### End

| Name (Label)             | Req'd | Max 1 | Notes                                                                                                    |
|--------------------------|-------|-------|----------------------------------------------------------------------------------------------------|
| yes_audio_group<br>(Yes) | No    | Yes   | Played when the caller chose the <i>yes</i> option. If not present, no audio will play when this option is chosen. |

## **Folder and Class Information**

| Studio Element Folder Name | Class Name                                     |
|----------------------------|------------------------------------------------|
| Menu                       | com.audium.server.voiceElement.menu.MYesNoMenu |

### **Events**

| Name (Label) | Notes |
|--------------|-------|
|              |       |

| 1 | You can select <b>Java Exception</b> , <b>VXML Event</b> , or <b>Hotlink</b> as event handler for this element. |
|---|----------------------------------------------------------------------------------------------------|
|   |                                                                                                    |